# Kirk's Korner

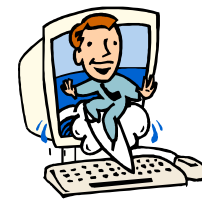

**Quick & Simple Tips** Kirk Paul Lafler, Software Intelligence Corporation

# **Displaying Additional SAS Log Messages** *with MSGLEVEL=*

The SAS System can be directed to automatically display additional information directly to the SAS log by specifying the MSGLEVEL= SAS System option using an Options statement. The MSGLEVEL= option supports two options: N (which is the default) and I. By specifying MSGLEVEL=I, SAS displays to the SAS Log helpful information pertinent to merge and sort processing; as well as index usage and suggestions on what can be done to influence SAS to use an index; along with the usual assortment of notes, warnings, and error messages.

To demonstrate the effect of using a MSGLEVEL=I option, the following code example illustrates a program that performs a simple SQL join on two tables, MOVIES and ACTORS. As can be seen in the resulting SAS Log, an informative message was automatically generated explaining that the SAS system chose to use an available index called Rating to optimize WHERE clause processing. This type of information is not only helpful in gaining a better understanding of what the SAS system did to improve processing, but provides the specific name of the index that was selected to achieve improved processing.

### **SAS Code:**

```
OPTIONS MSGLEVEL=I;
PROC SQL; 
   SELECT MOVIES.TITLE, RATING, LENGTH, ACTOR_LEADING 
     FROM MOVIES, 
          ACTORS 
       WHERE MOVIES.TITLE = ACTORS.TITLE AND RATING = 'PG'; 
QUIT;
```
#### **SAS Log Results**

```
OPTIONS MSGLEVEL=I;
PROC SQL; 
 SELECT MOVIES. TITLE, RATING, LENGTH, ACTOR LEADING
     FROM MOVIES, 
          ACTORS 
       WHERE MOVIES.TITLE = ACTORS.TITLE AND RATING = 'PG'; 
INFO: Index Rating selected for WHERE clause optimization.
QUIT;
```
### **Contact Information**

If you would like more information or have any questions about this tip, please contact: Kirk Paul Lafler, Software Intelligence Corporation at KirkLafler@cs.com. Kirk has been working with the SAS System since 1979 and is a SAS Certified Professional®. His company provides custom SAS programming, application design and development, consulting services, and hands-on SAS training to clients around the world. Kirk is the author of four books including PROC SQL: Beyond the Basics Using SAS by SAS Institute, and more than three hundred peer-reviewed articles and papers that have appeared in professional journals and SAS User Group proceedings. Kirk can be reached at KirkLafler@cs.com with questions.

SAS and all other SAS Institute Inc. product or service names are registered trademarks or trademarks of SAS Institute Inc. in the USA and other countries. ® indicates USA registration.

Other brand and product names are trademarks of their respective companies.